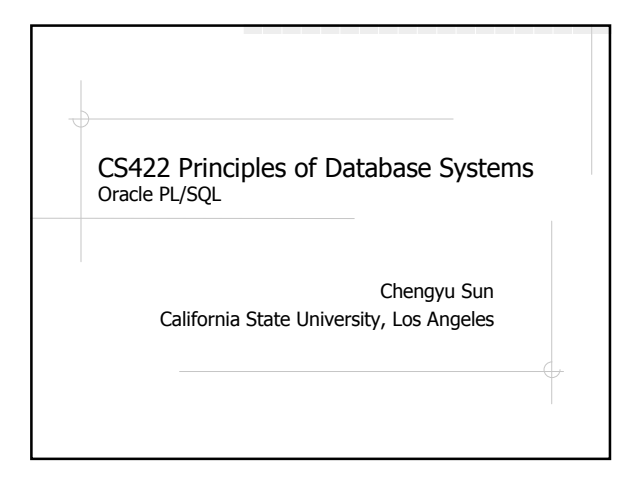

### Limitations of SQL

Most programming language are Turing-complete **<sup>◈</sup>SOL** is not

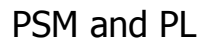

Persistent Stored Modules (PSM)

- n Commonly known as Stored Procedures
- n Stored in the database as other schema objects
- Procedural Languages (PL)
	- n Programming language for writing stored procedures
	- n Based on SQL, Java, C#, Perl, Python, ...

## Oracle PL/SQL

- ◆ SQL and things you would expect from a conventional programming language:
	- <sup>n</sup> Variables and types
	- n Control flow statements
	- <sup>n</sup> Procedures and functions
	- <sup>n</sup> Packages
- No just for creating stored procedures e.g. can be used like other SQL statements

# Example: Hello World

/\*\* A simple PL/SQL example \*/ begin

-- print out "Hello World!" dbms\_output.put\_line( 'Hello World!' ); end; /

NOTE: the slash (/) at the end execute the PL/SQL code

#### **Comments**

C-style comments: /\* comments \*/ SQL-style comments: -- comments

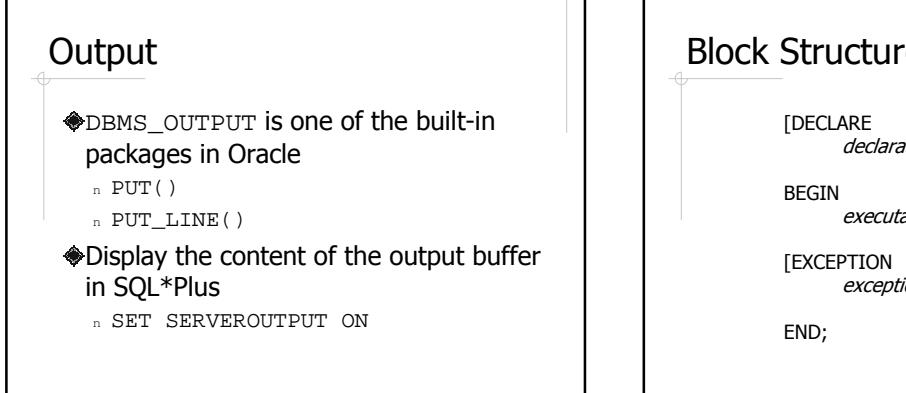

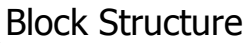

declaration\_statements]

executable\_statements

exception\_handling\_statements]

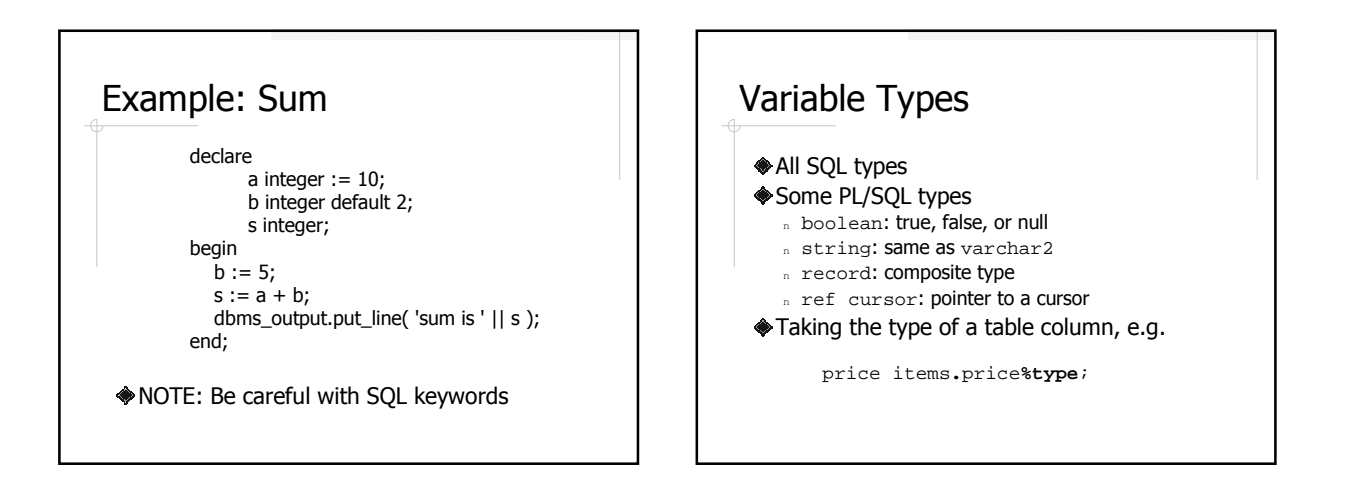

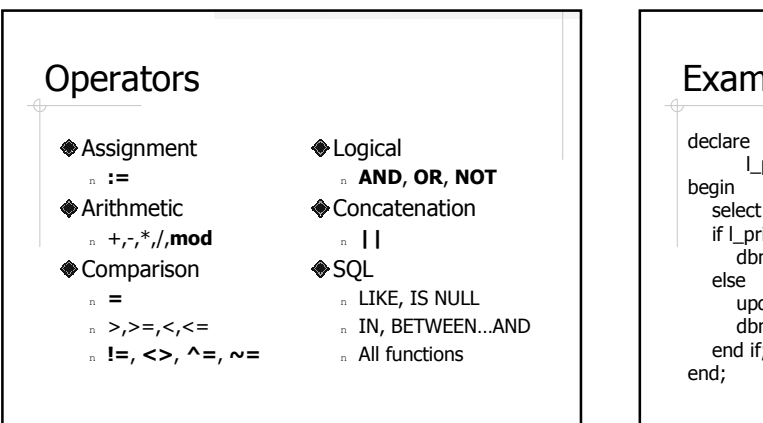

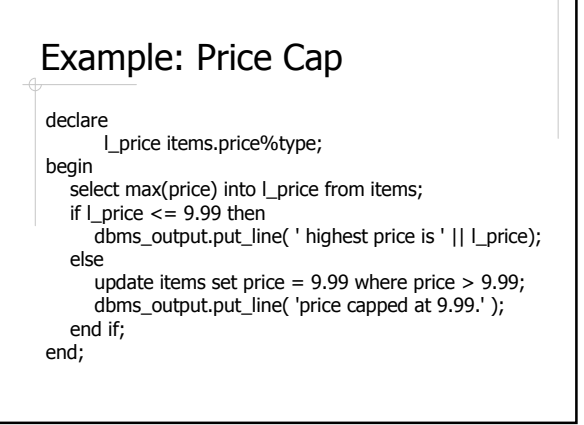

#### Naming Conventions

- We want to avoid using the same names for variables and table columns
- A simple naming convention:
	- n Prefix local variable with I
	- $n$  Prefix package global variable with  $g$
	- n Prefix parameters with  $\mathbf{p}_{-}$

### SELECT…INTO

SELECT select\_list INTO variable\_list FROM table\_list [WHERE condition] [ORDER BY order\_list];

♦ SELECT result must be a *single row*.

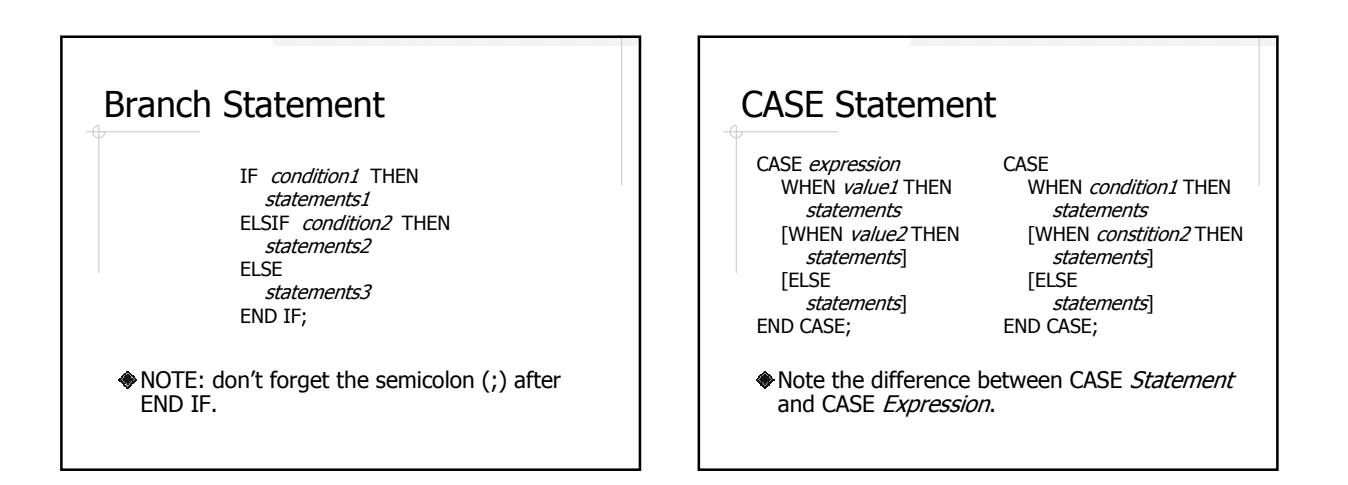

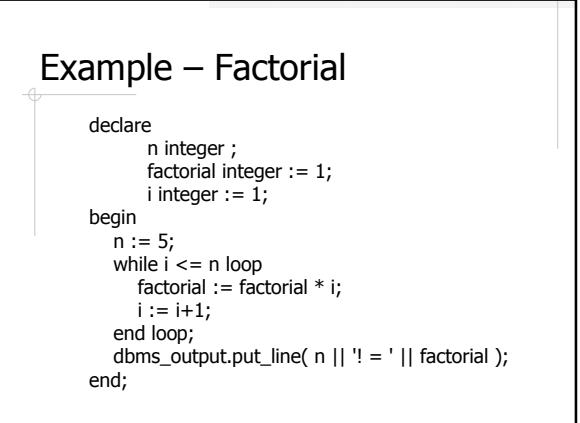

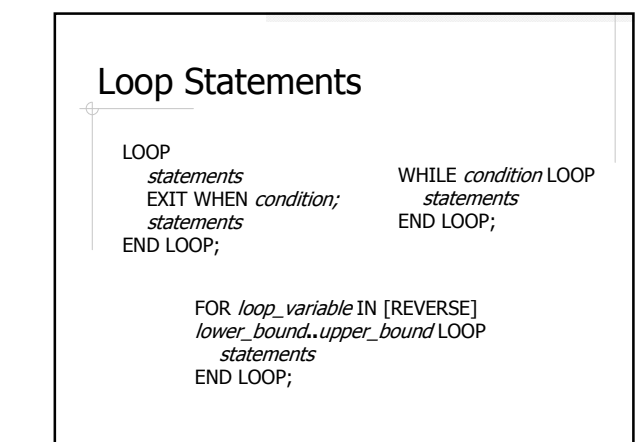

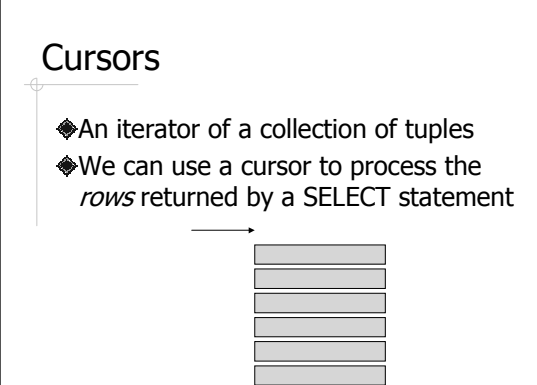

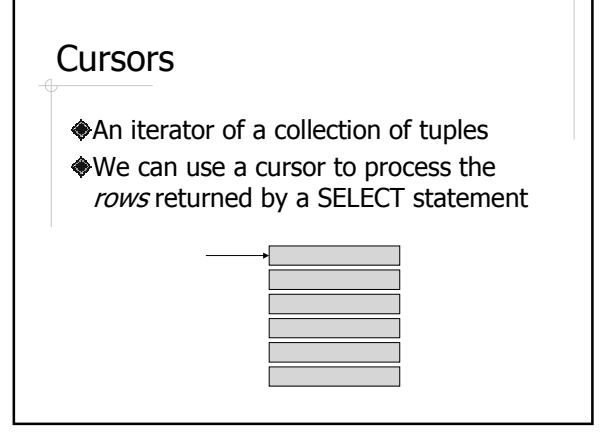

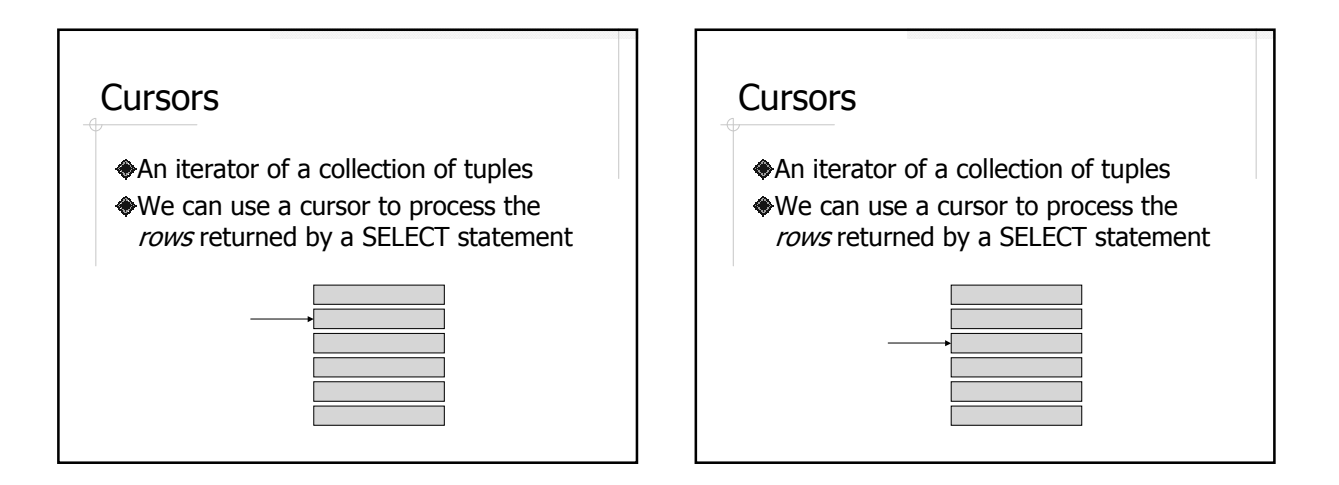

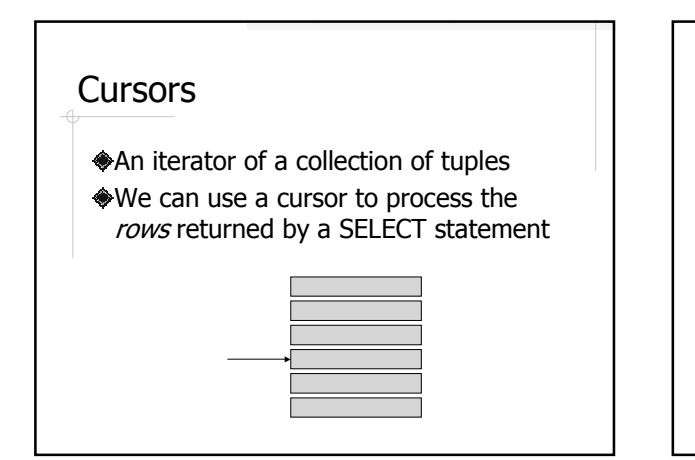

#### **Cursors**

An iterator of a collection of tuples We can use a cursor to process the

rows returned by a SELECT statement

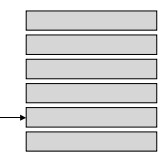

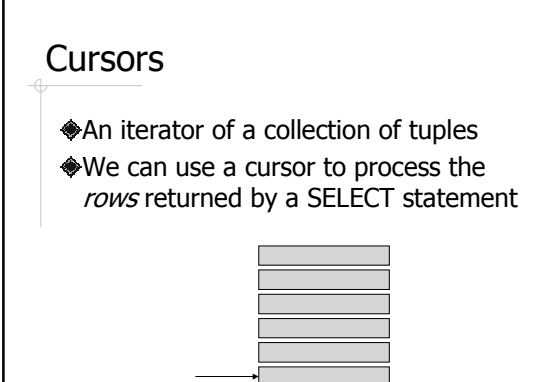

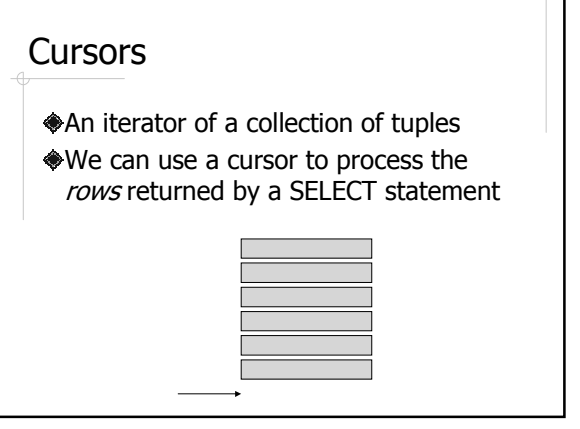

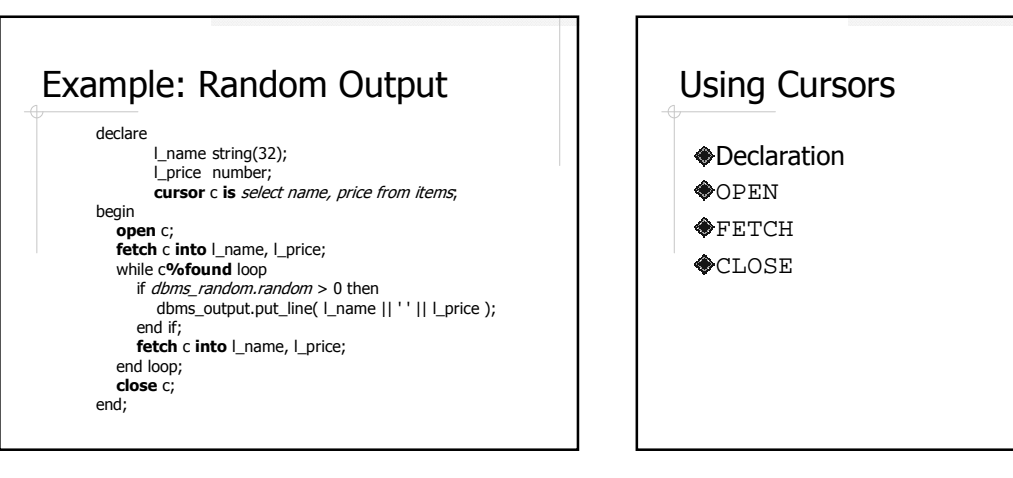

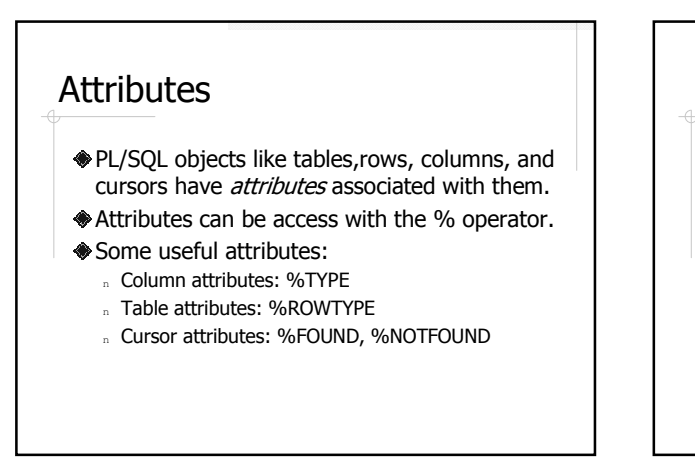

#### Cursor FOR Loop

FOR record\_name IN cursor\_name LOOP statements END LOOP;

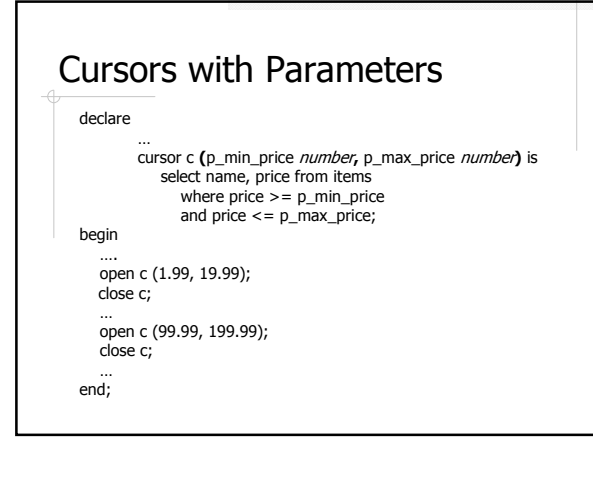

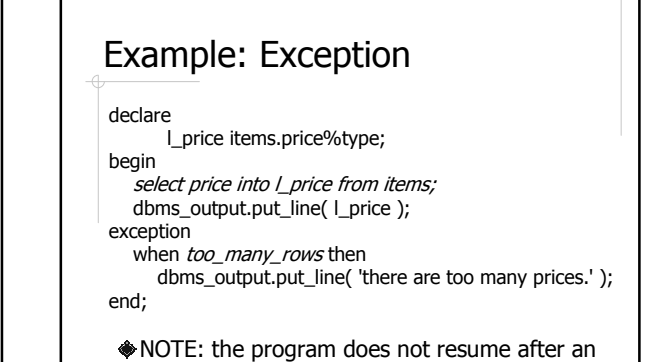

exception is handled.

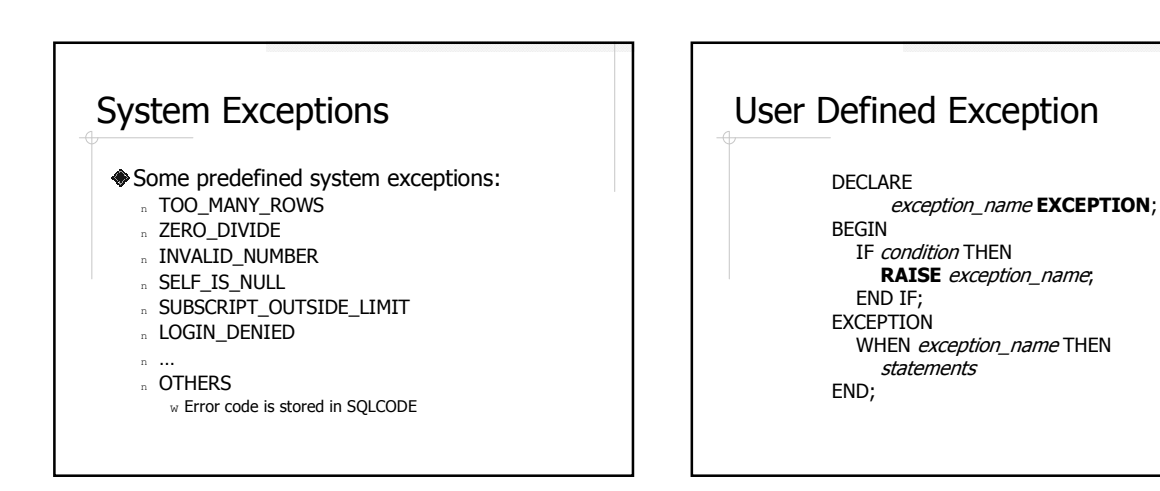

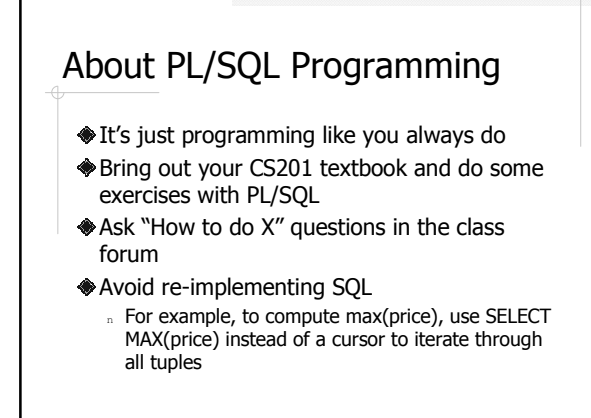